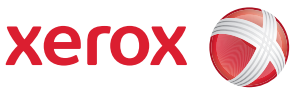

## Apuvälineiden valikkokartta

Voit käyttää kaikkia **apuvälineitä** vain, jos olet kirjautunut sisään järjestelmänvalvojana.

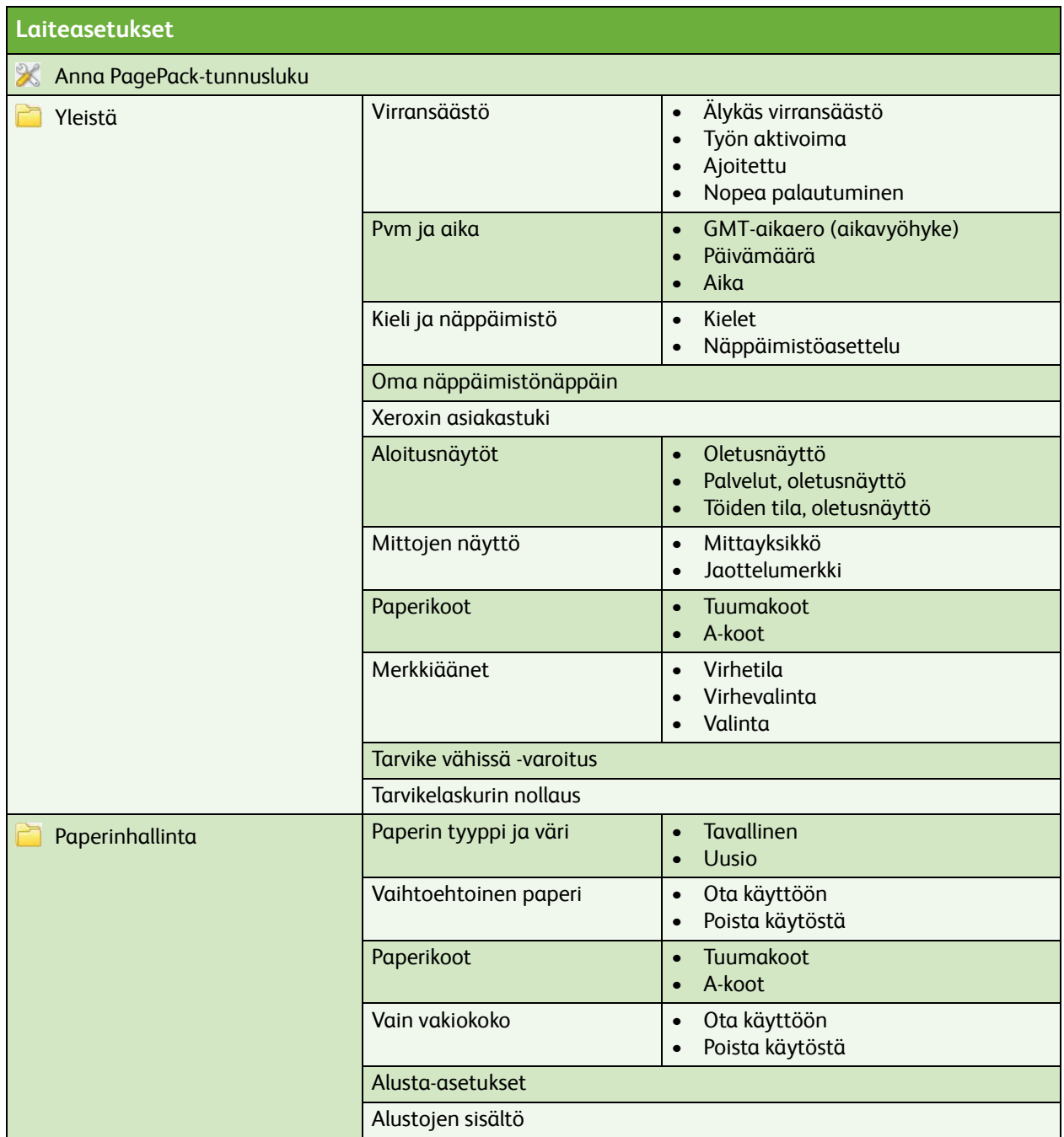

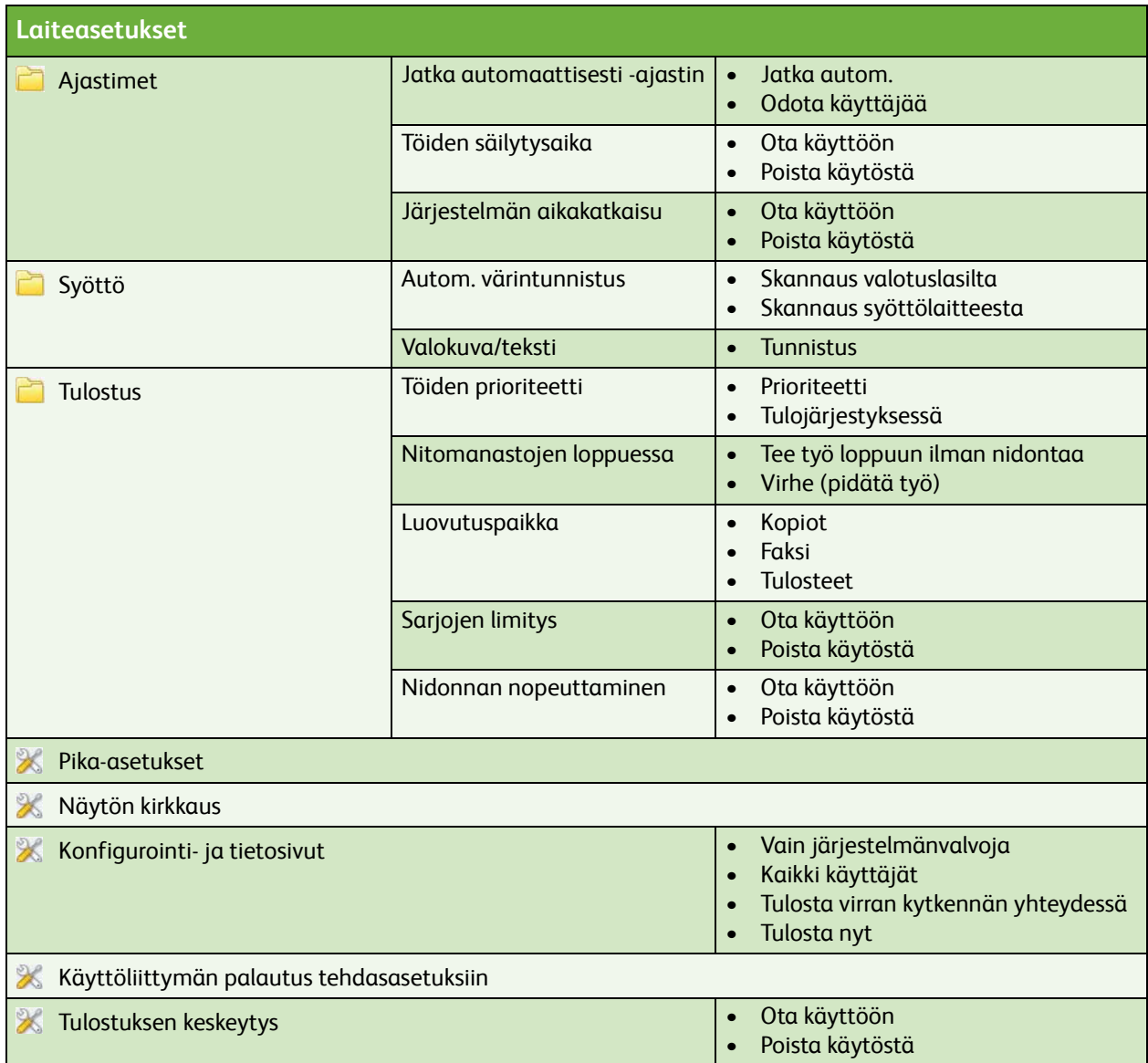

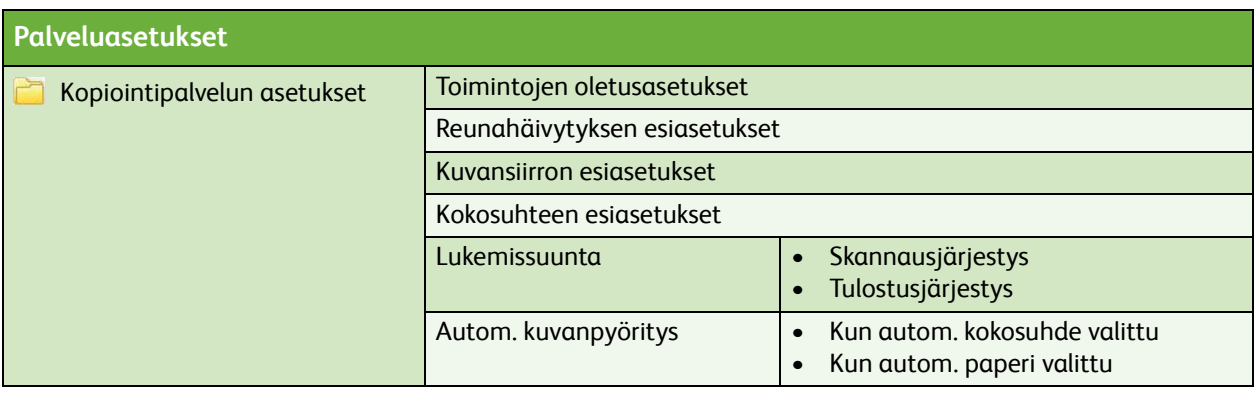

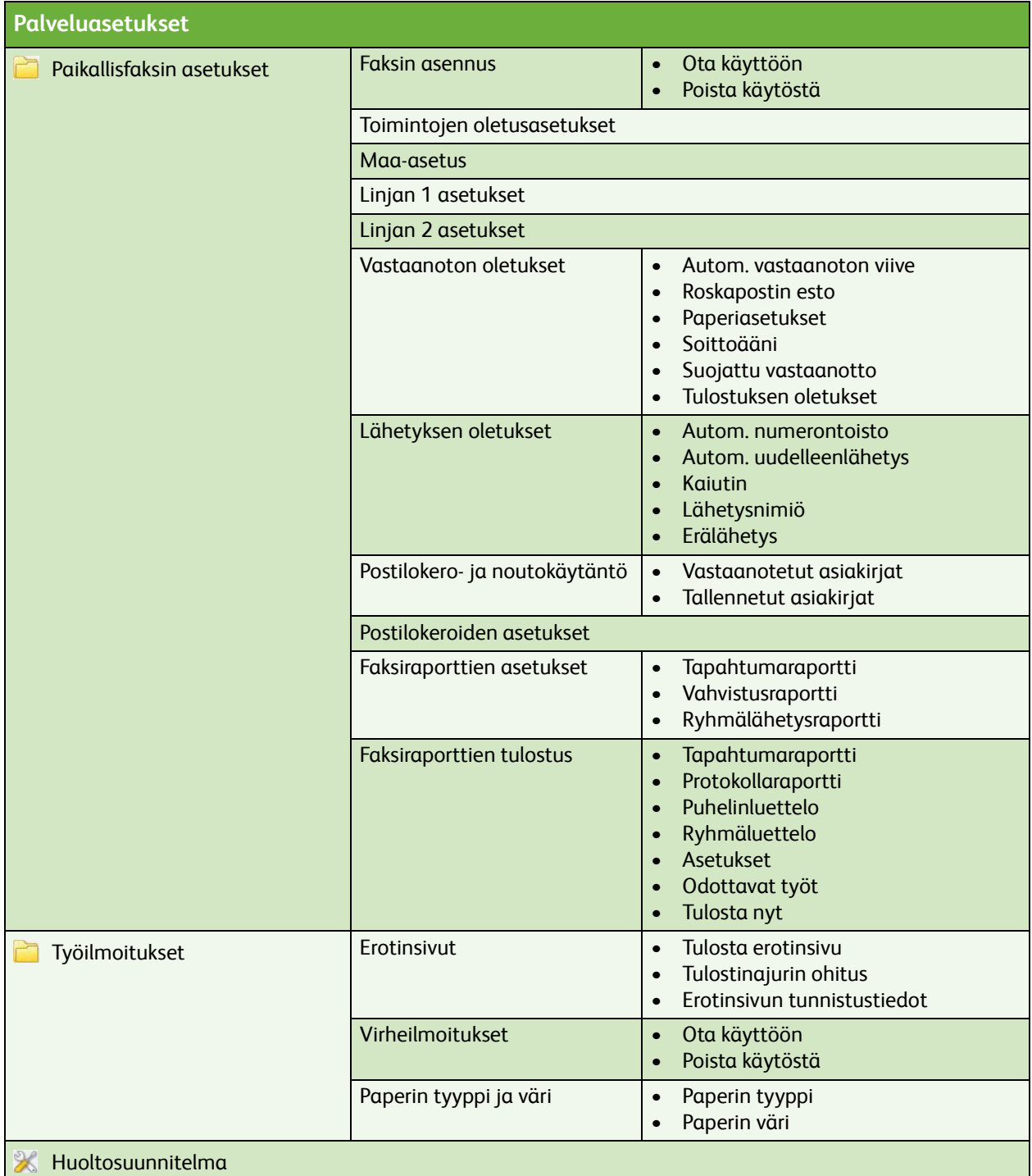

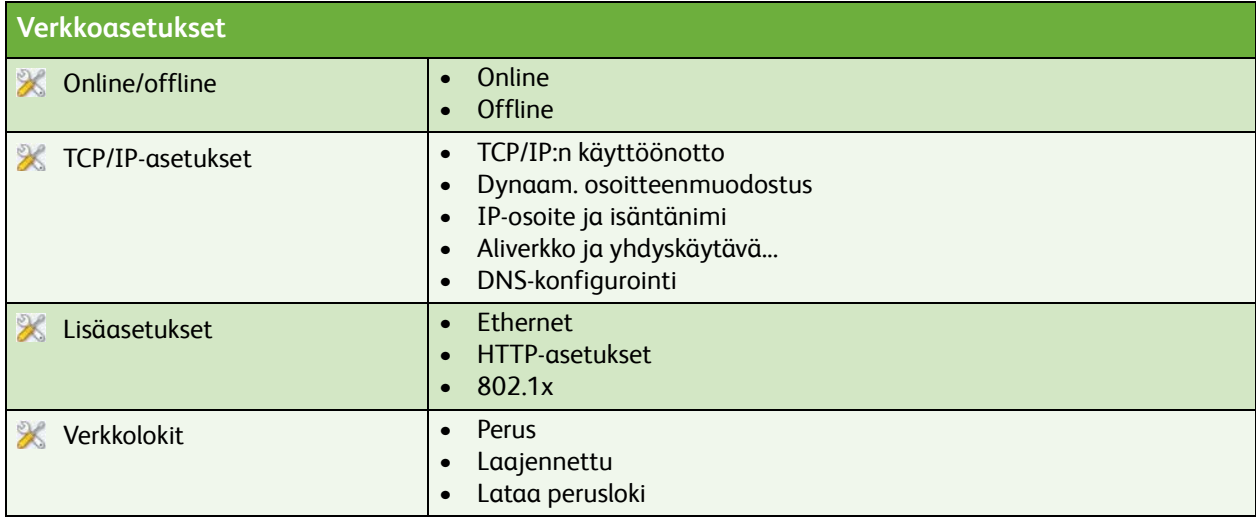

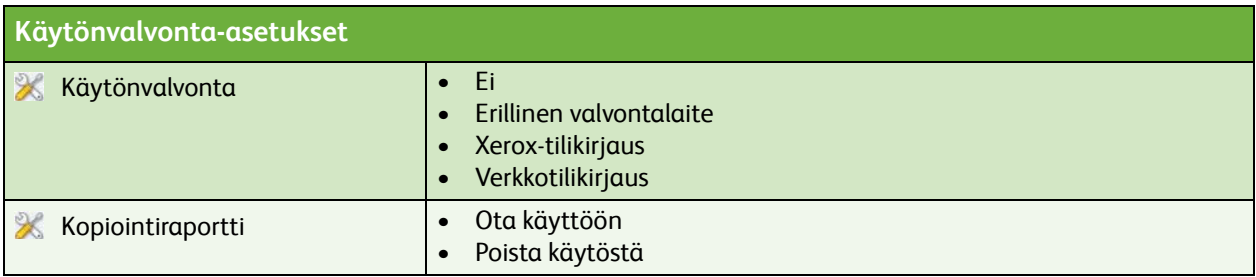

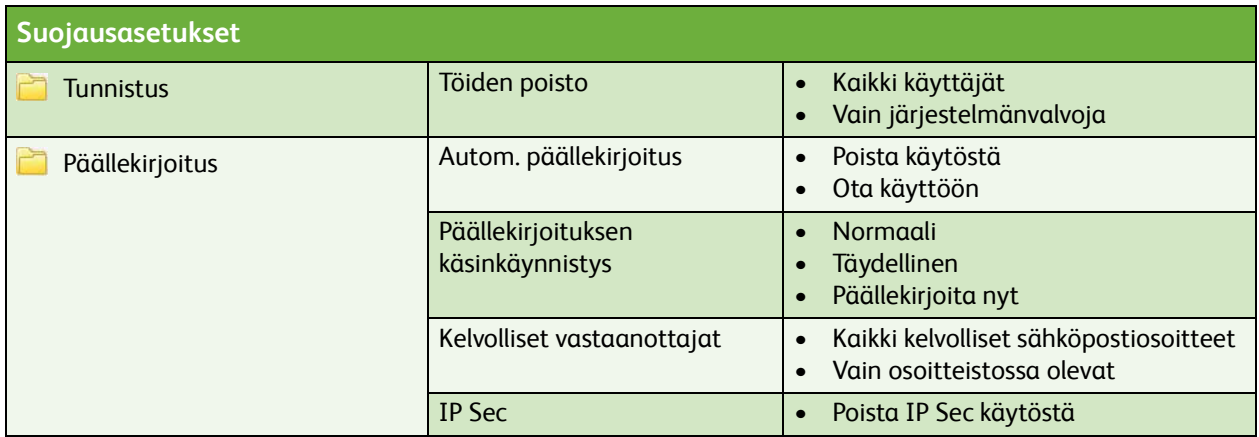

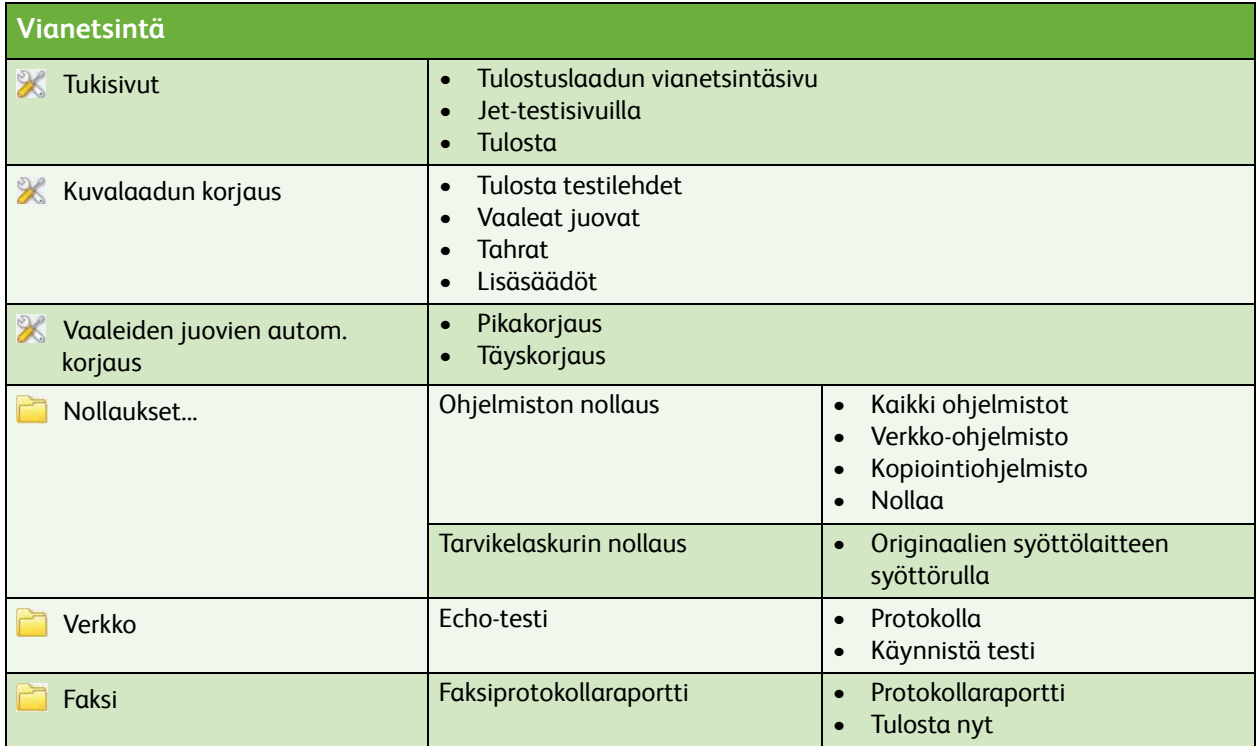

ColorQube™ 9201/9202/9203 Apuvälineiden valikkokartta 6